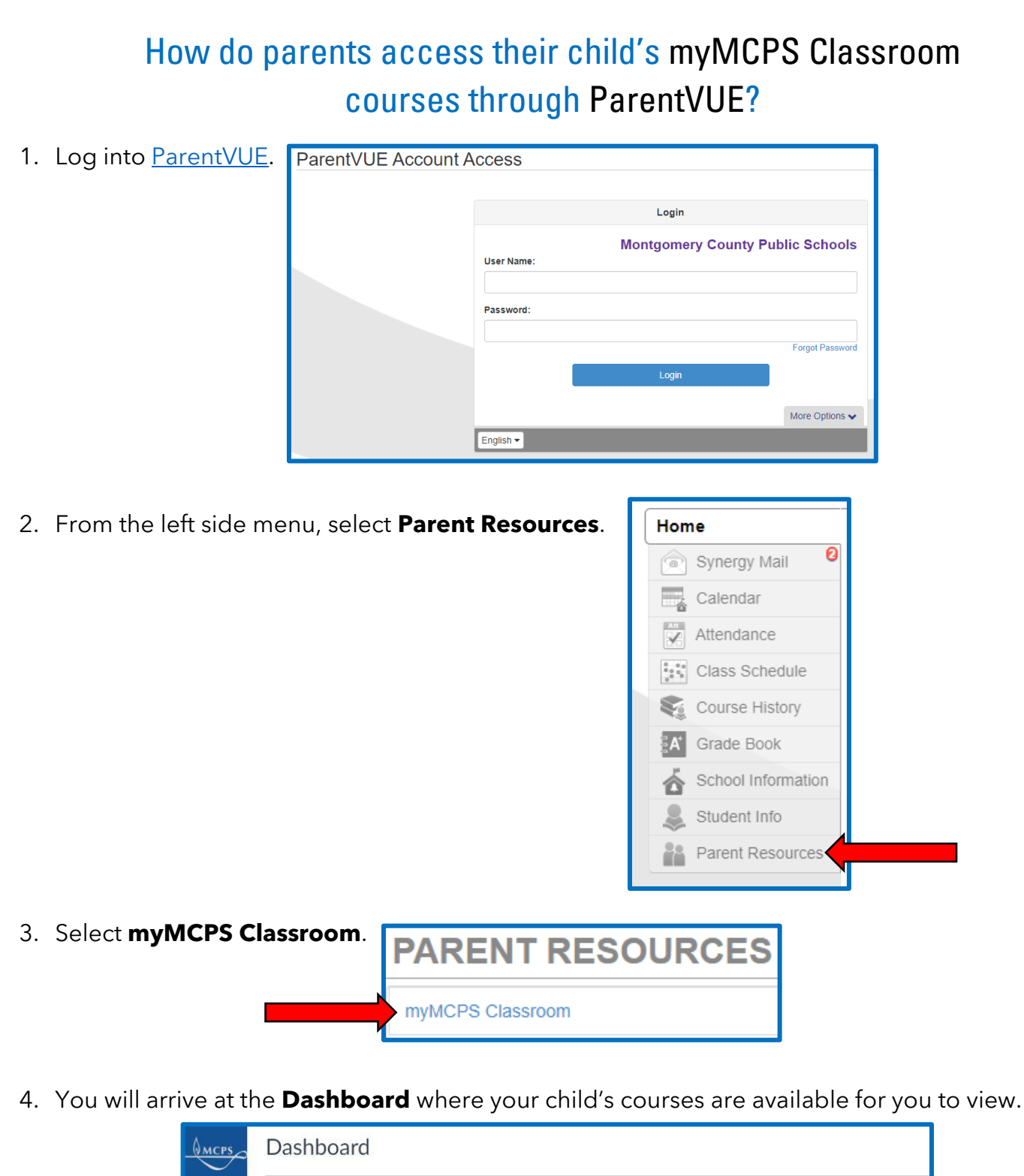

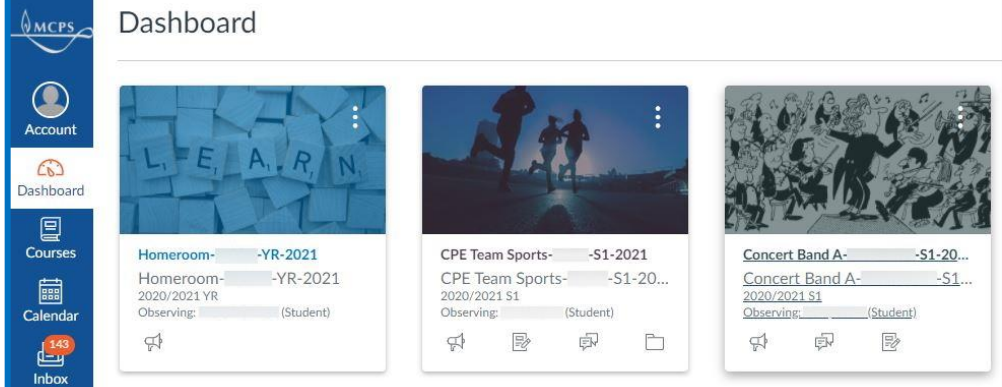

Stonegate ES – Silva, N.